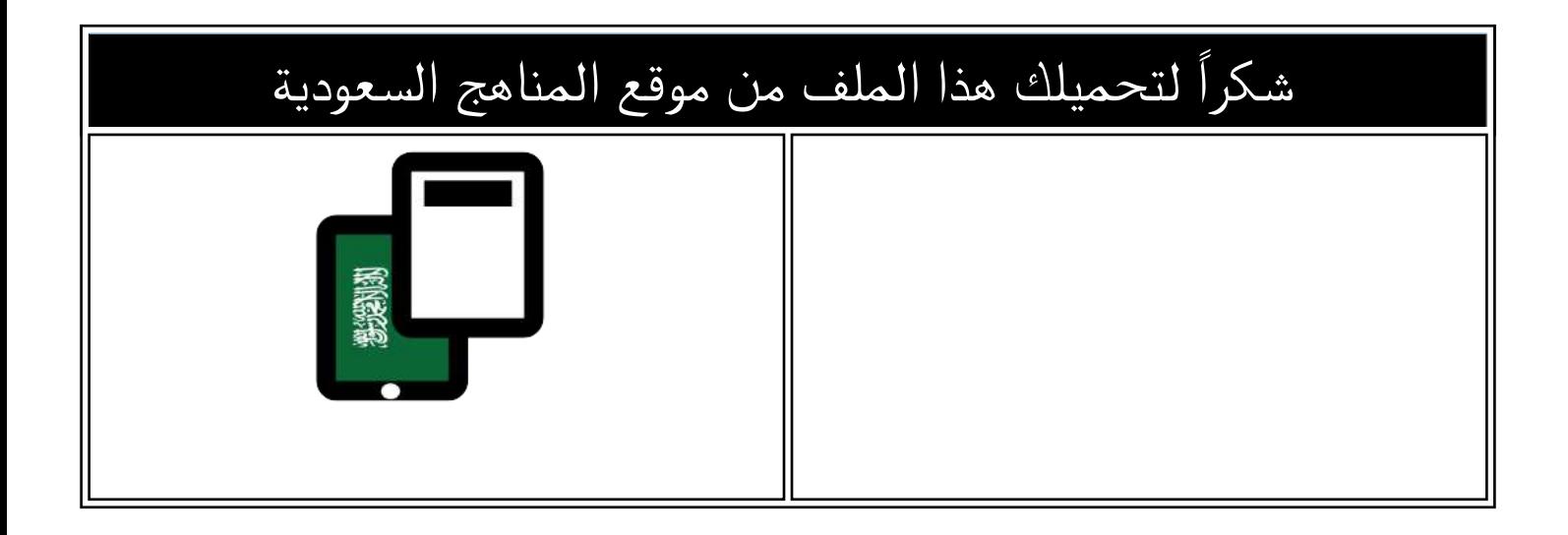

## نماذج اختبارات الفترة مرفقة بالحلول

[موقع المناهج](https://almanahj.com) ← <u>[المناهج السعودية](https://almanahj.com/sa)</u> ← <u>الصف الخامس</u> ← <u>المهارات الرقمية</u> ← <u>[الفصل الثالث](https://almanahj.com/sa/5digital3)</u> ← <u>الملف</u>

تاريخ نشر الملف على موقع المناهج: 2024-04-16 16:28:44

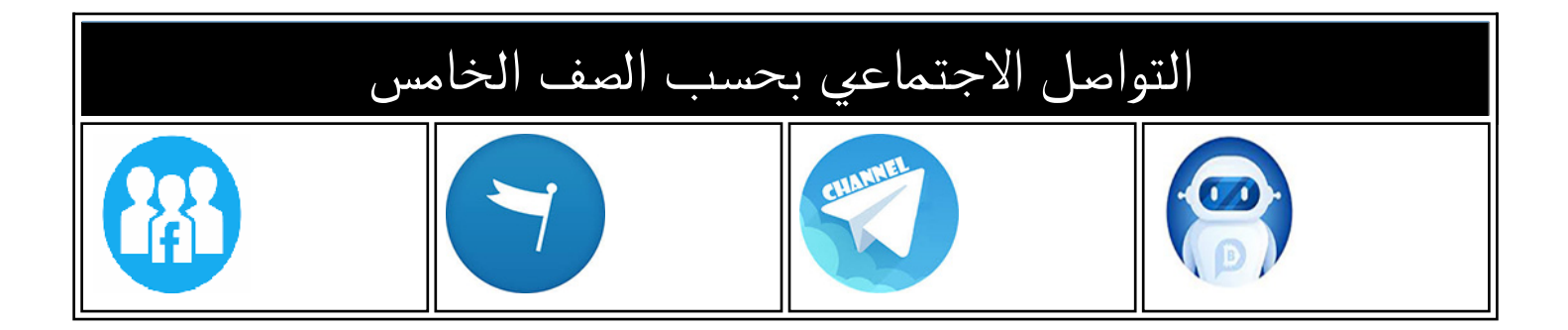

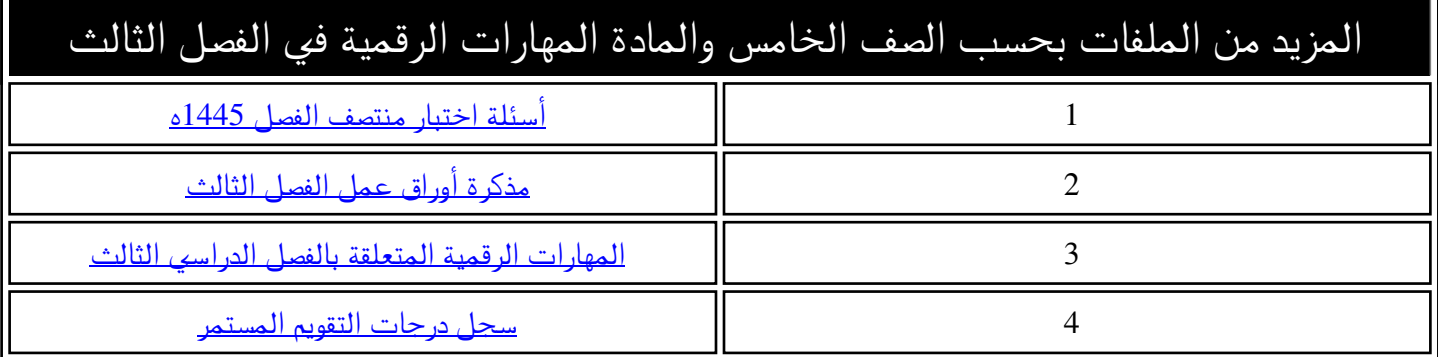

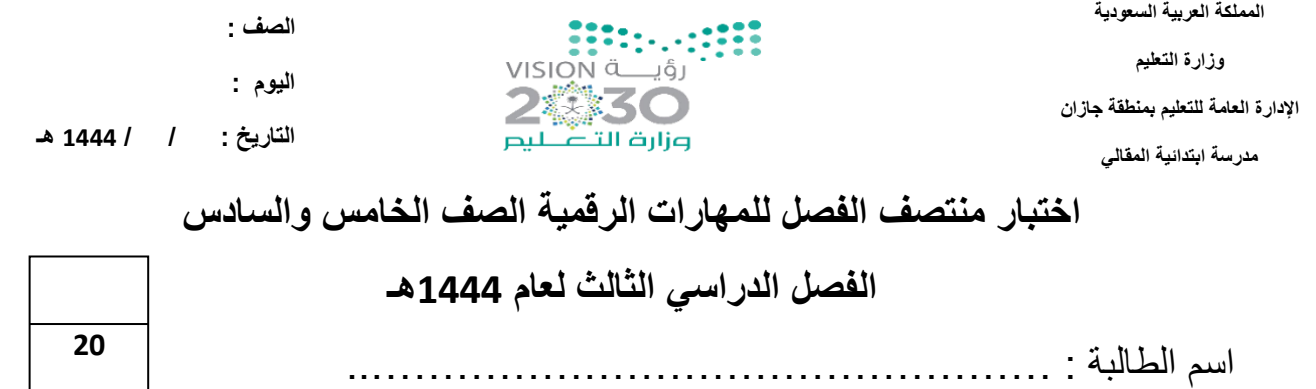

ـــــــــــــــــــــــــــــــــــــــــــــــــــــــــــــــــــــــــــــــــــــــــــــــــــــــــــــــــــــــــــــــــــــــــــــــــــ

### **السؤال األول: - -أ اختاري االجابة الصحيحة فيما يلي: -**

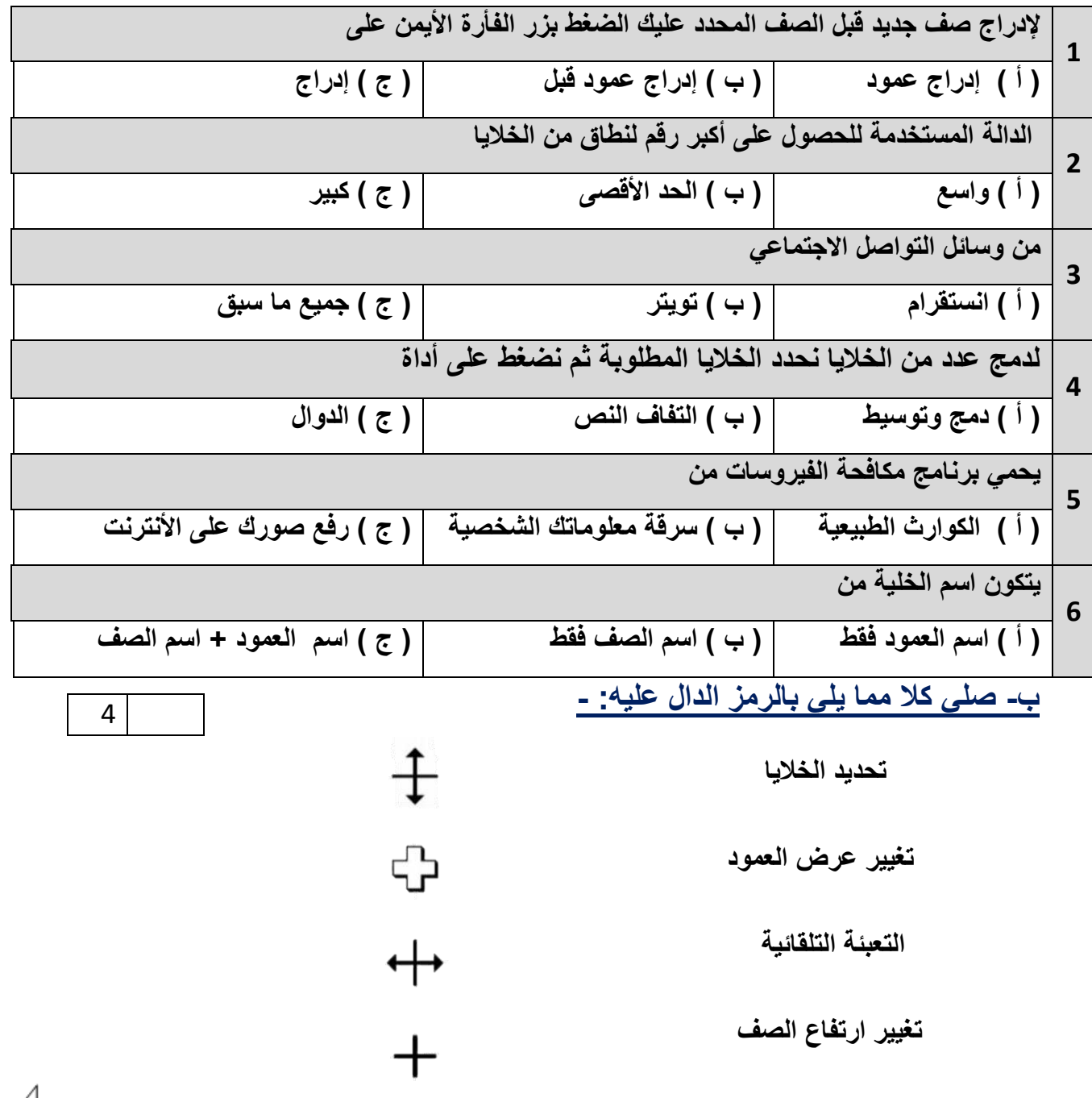

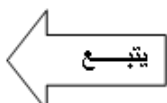

6

**السؤال الثاني: - -أ فيما يلي اربطي كل دالة باستخدامها: -**

## **) دالة المجموع – دالة المتوسط – دالة أصغر قيمة (**

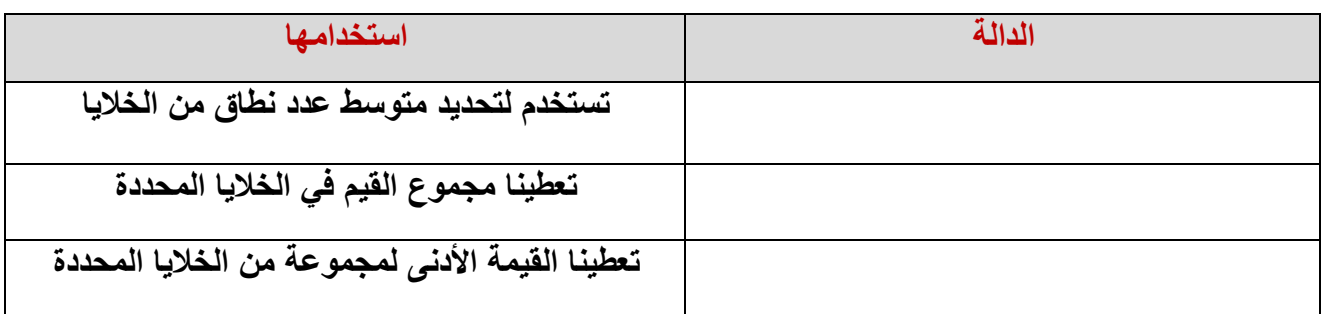

ـــــــــــــــــــــــــــــــــــــــــــــــــــــــــــــــــــــــــــــــــــــــــــــــــــــــــــــــــــــــــــــــــــــــــــــــــــ

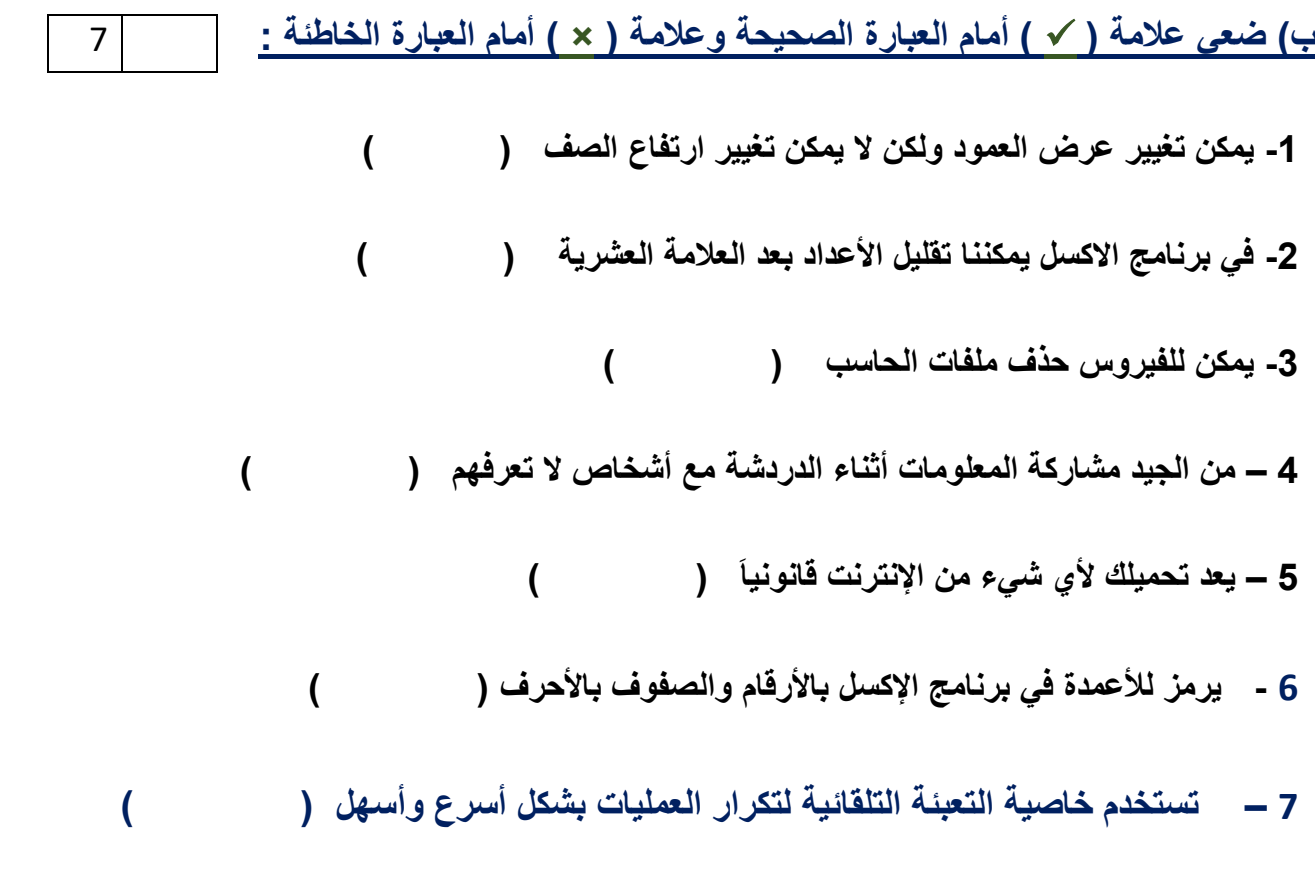

انتهت الأسئلة **معلمة المادة / فاطمة صديق** 

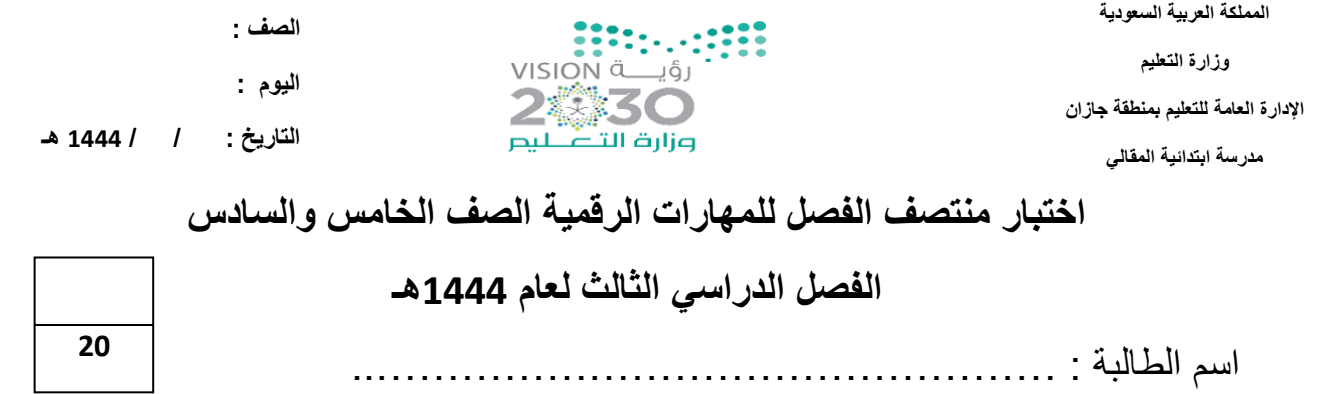

ـــــــــــــــــــــــــــــــــــــــــــــــــــــــــــــــــــــــــــــــــــــــــــــــــــــــــــــــــــــــــــــــــــــــــــــــــــ

**السؤال األول: - -أ اختاري االجابة الصحيحة فيما يلي: -**

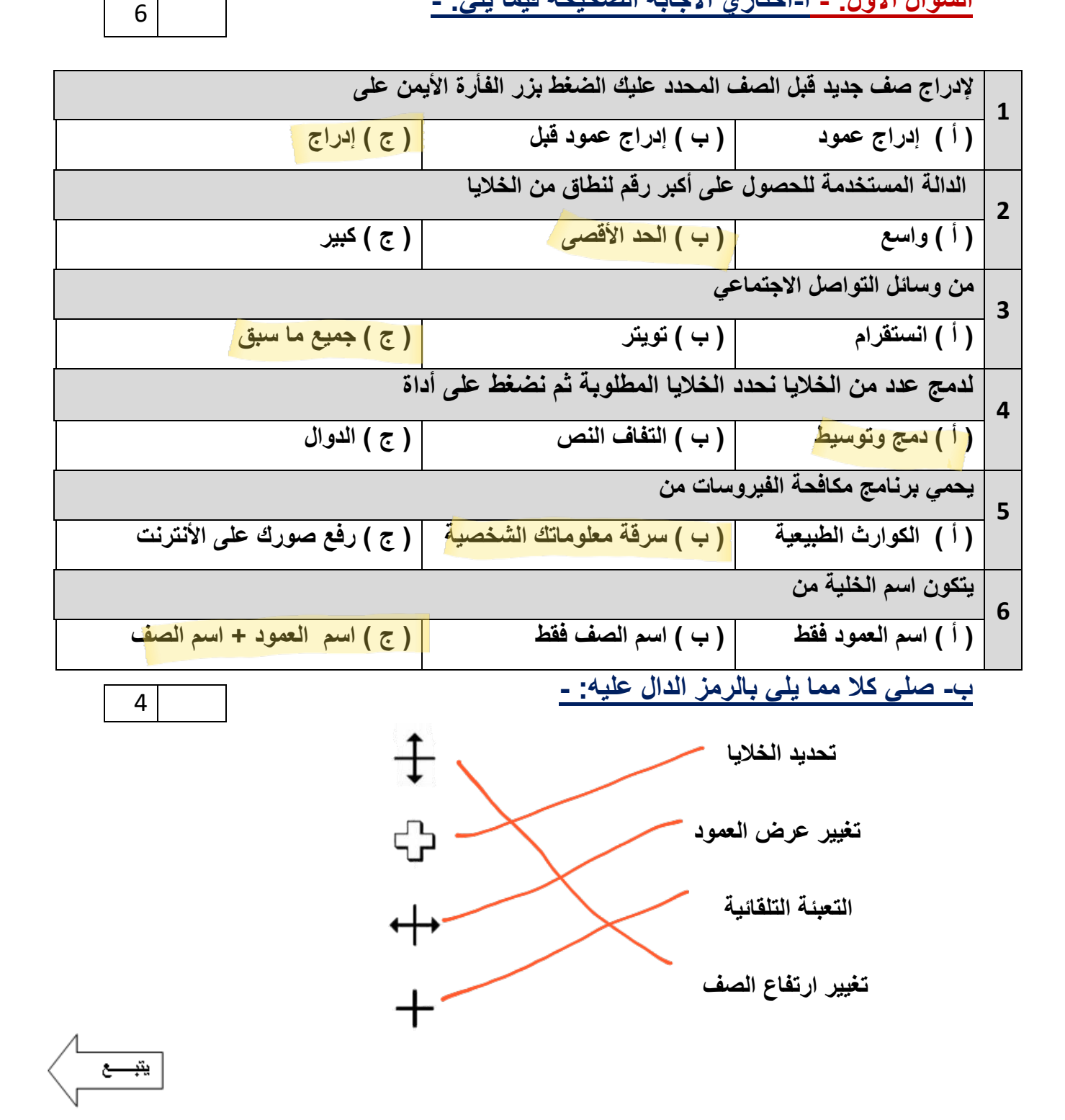

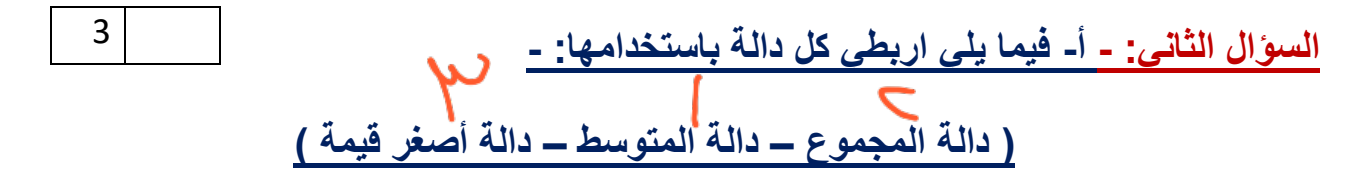

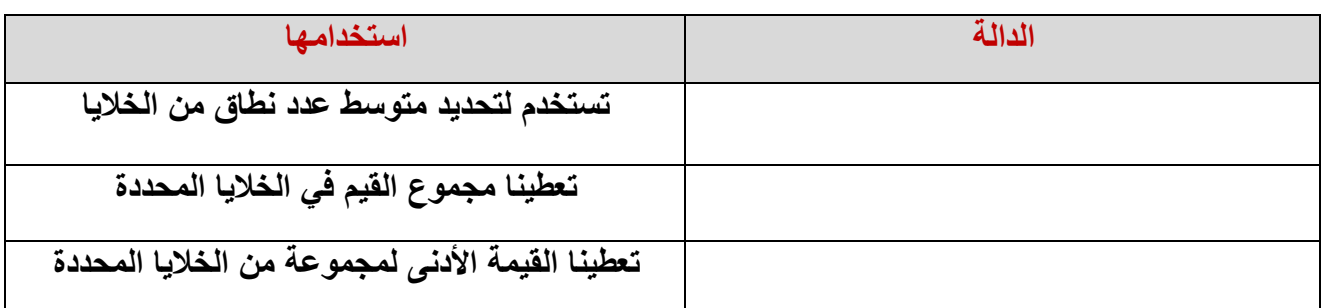

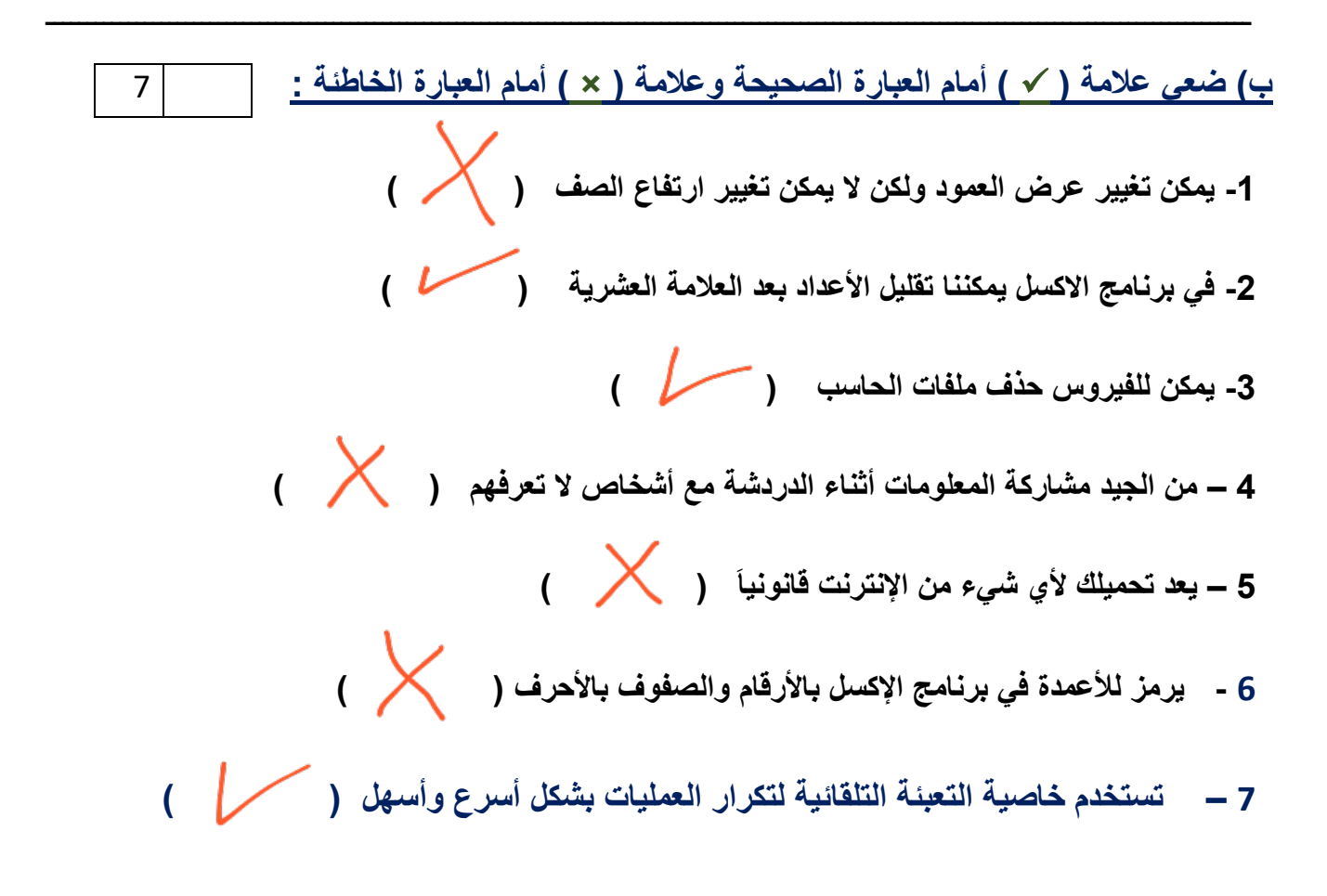

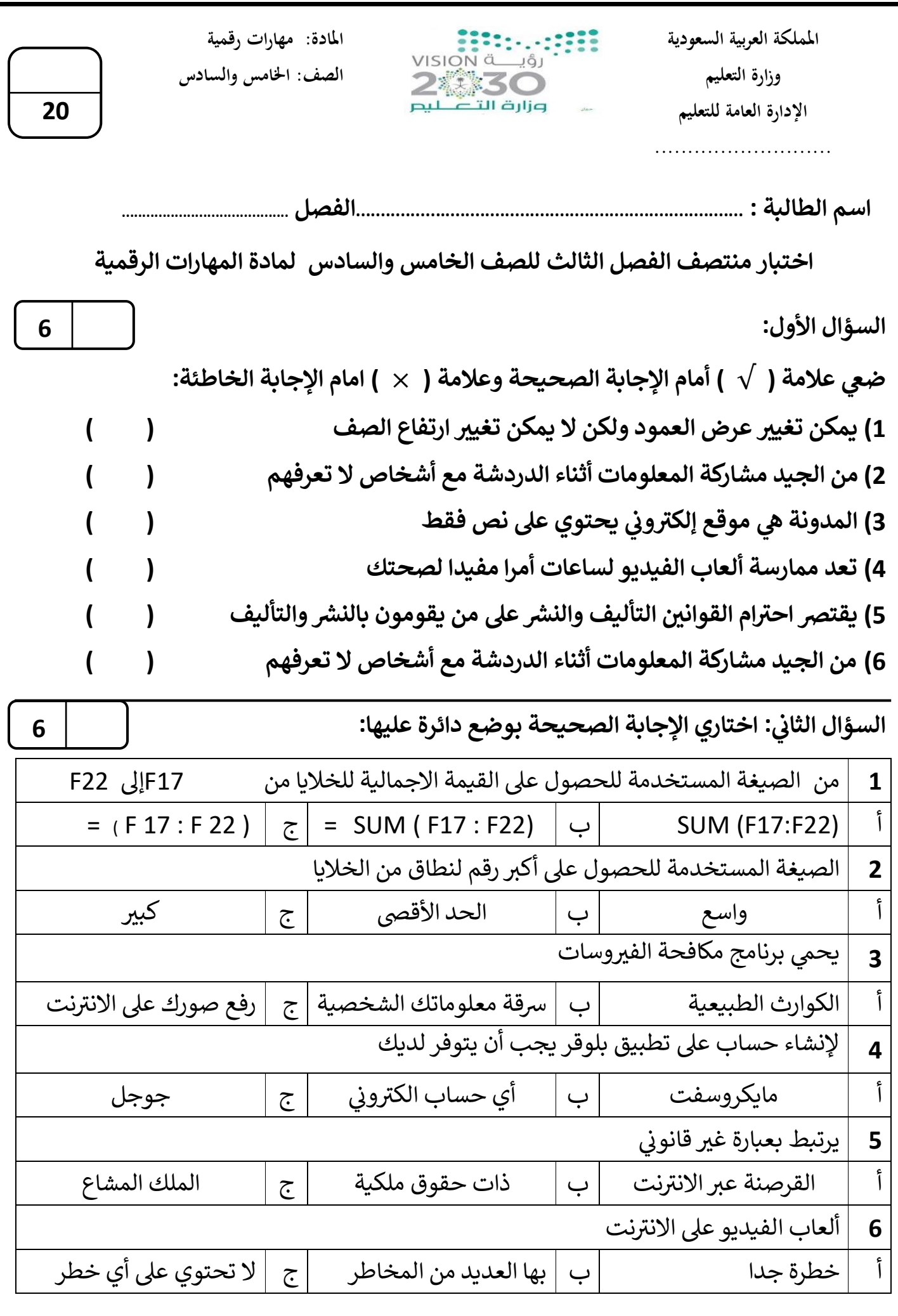

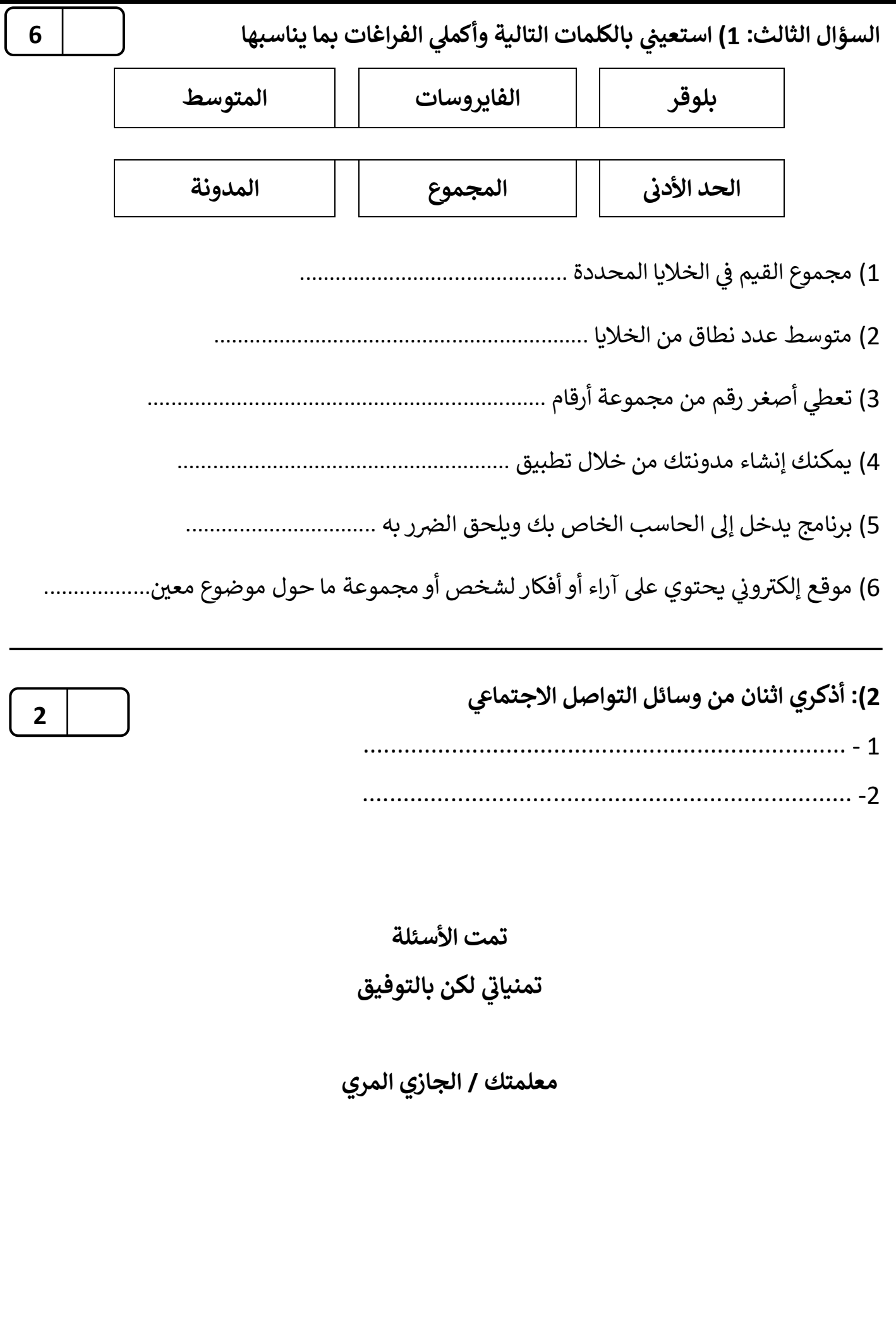

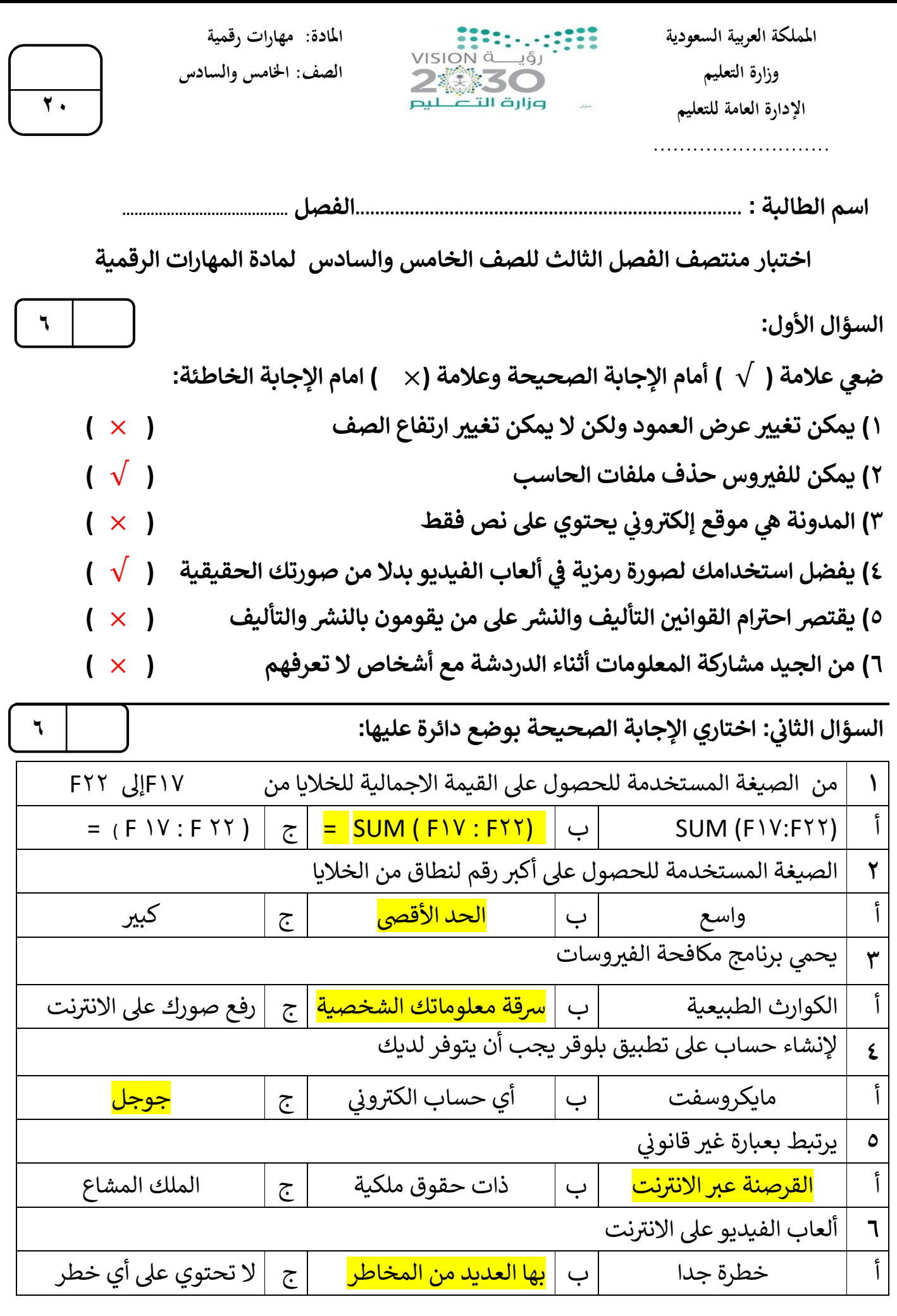

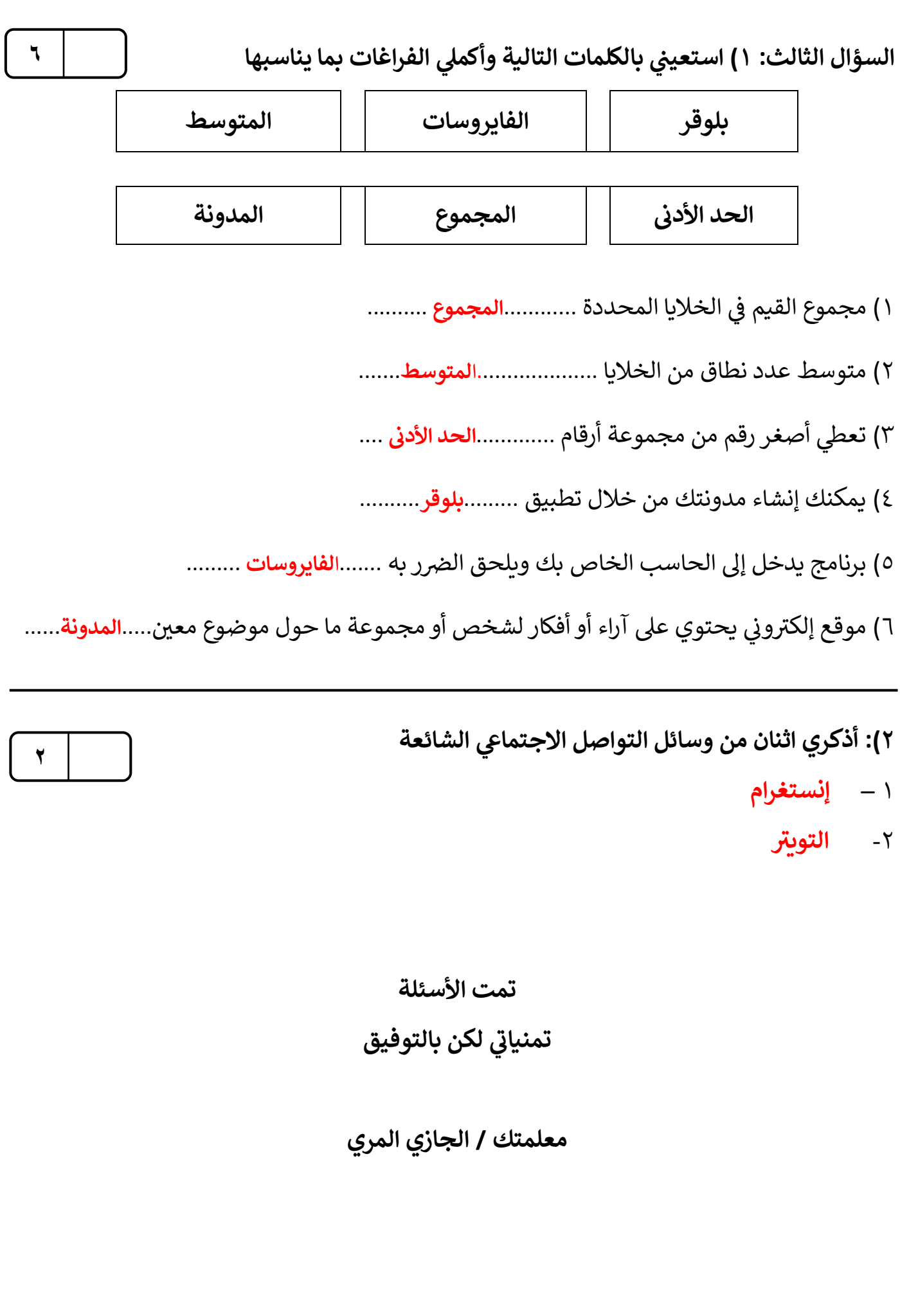

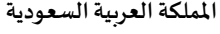

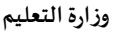

**مدرسة/ .................................................** 

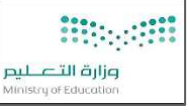

**التاريخ: / /** 

**املادة: مهارات رقمية. اسم الطالب: ... ..........................................** 

20

10

10

اختبار الوحدة الأولى مادة المهارات الرقمية للصف (خامس وسادس) الفصل الدراسي الثالث لعام الدراسي 1444 هـ

#### **السؤال األول: ضع عالمة )** ✓ **( أمام اإلجابة الصحيحة وعالمة ) X ) امام اإلجابة الخاطئة:**

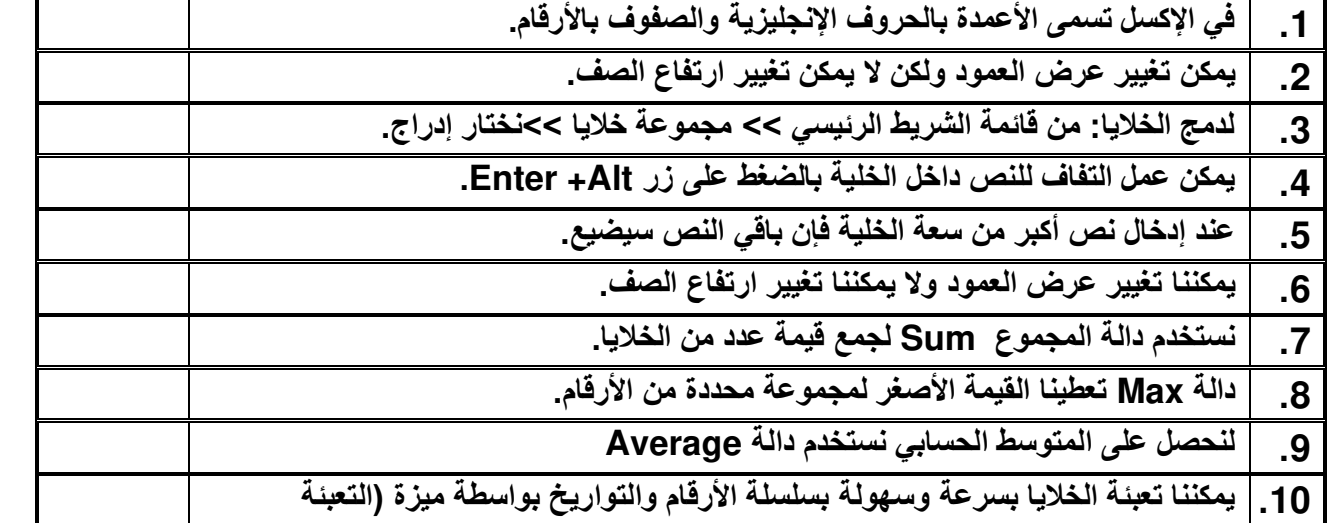

**السؤال الثاني: اختر اإلجابة الصحيحة:** 

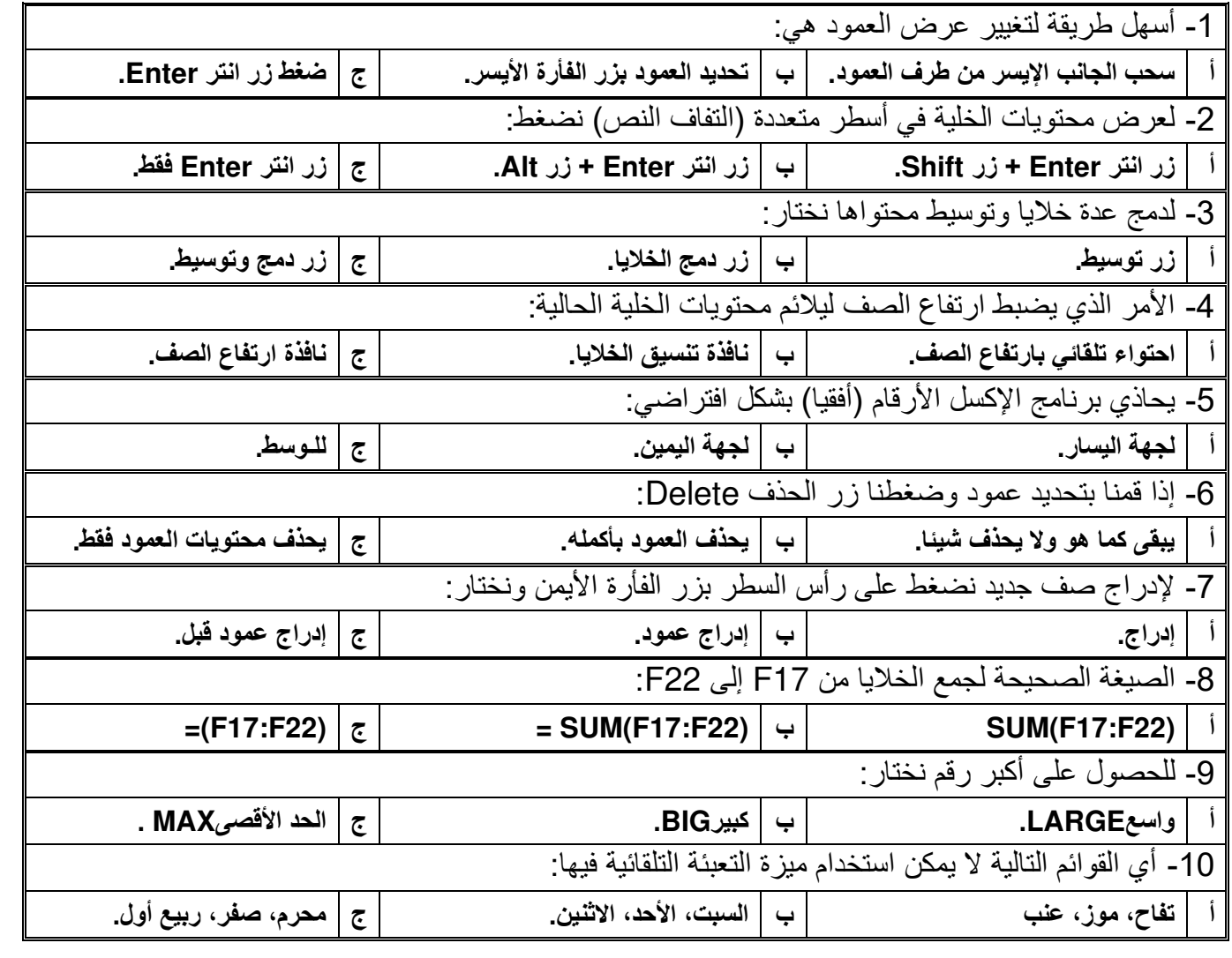

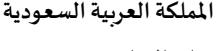

**مدرسة/ .................................................** 

**وزارة التعليم** 

وزارة التصليم

**التاريخ: / / املادة: مهارات رقمية.** 

**اسم الطالب: .............................................** 

اختبار الوحدة الأولى مادة المهارات الرقمية للصف ( خامس وسادس) الفصل الدراسي الثالث لعام الدراسي 1444 هـ

**السؤال األول: ضع عالمة )** √ **( أمام اإلجابة الصحيحة وعالمة )** × **( امام اإلجابة الخاطئة:** 

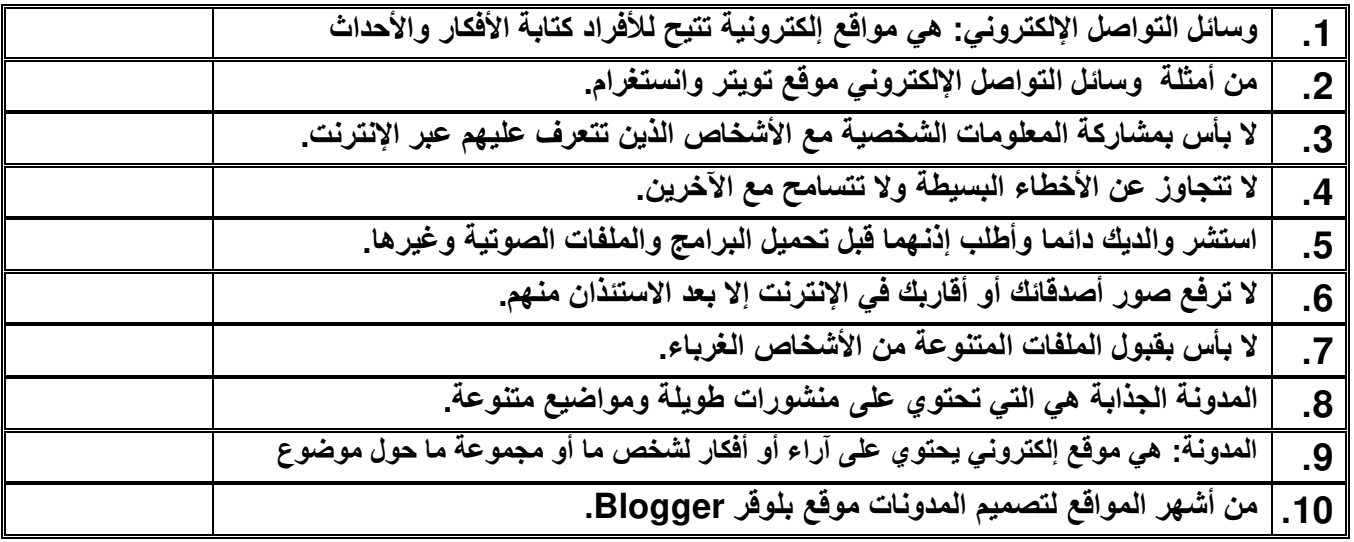

**السؤال الثاني: اختر اإلجابة الصحيحة:** 

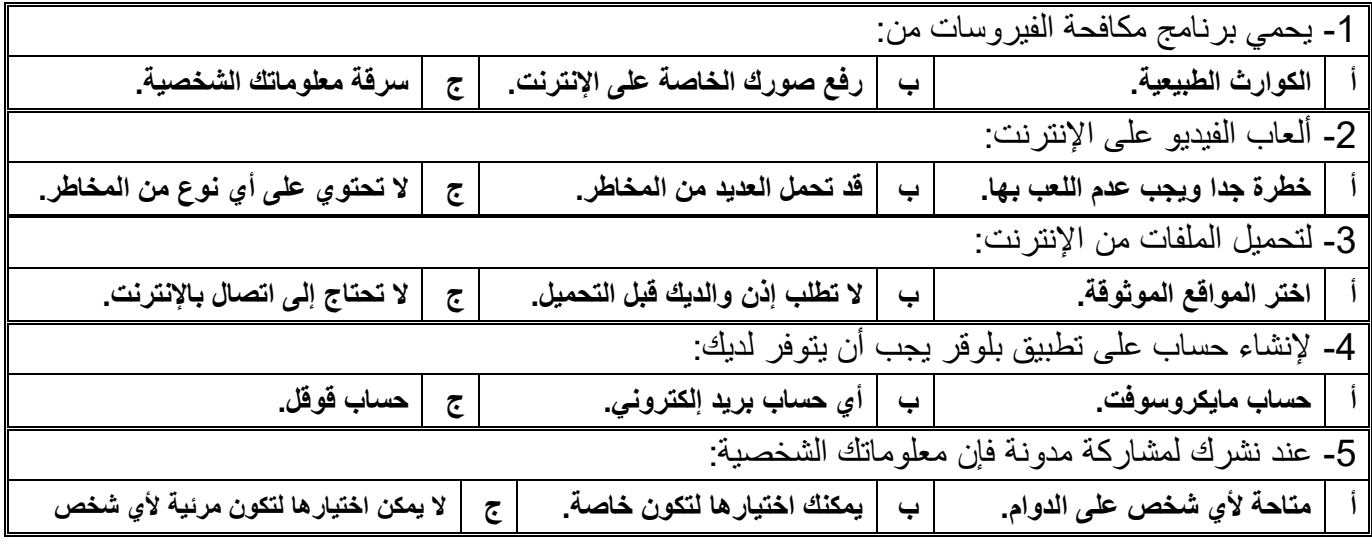

**مالحظة /** 

**أسئلة الصفحة األولى خاصة بالوحدة األولى فقط من أول الكتاب إلى ص 41**

**أسئلة الصفحة الثانية خاصة بالوحدة الثانية من ص 44 إلى ص ،70 درس: وسائل التواصل االجتماعي ودرس: التدوين فقط.** 

**)))) يختار المعلم ما يناسب طالبه ويحذف غير المناسب ((((**

**اململكة العربية السعودية** 

**مدرسة/ .................................................** 

**وزارة التعليم** 

۔<br>وزارت التصلیم<br>Ministry of Education

**التاريخ: / /** 

**املادة: مهارات رقمية. اسم الطالب: .............................................** 

**نموذج إجابة اختبار الوحدة األولى مادة املهارات الرقمية للصف ) السادس( الفصل الدراس ي الثالث لعام الدراس ي 1444 هـ** 

**السؤال األول: ضع عالمة )** ✓ **( أمام اإلجابة الصحيحة وعالمة ) X ) امام اإلجابة الخاطئة:** 

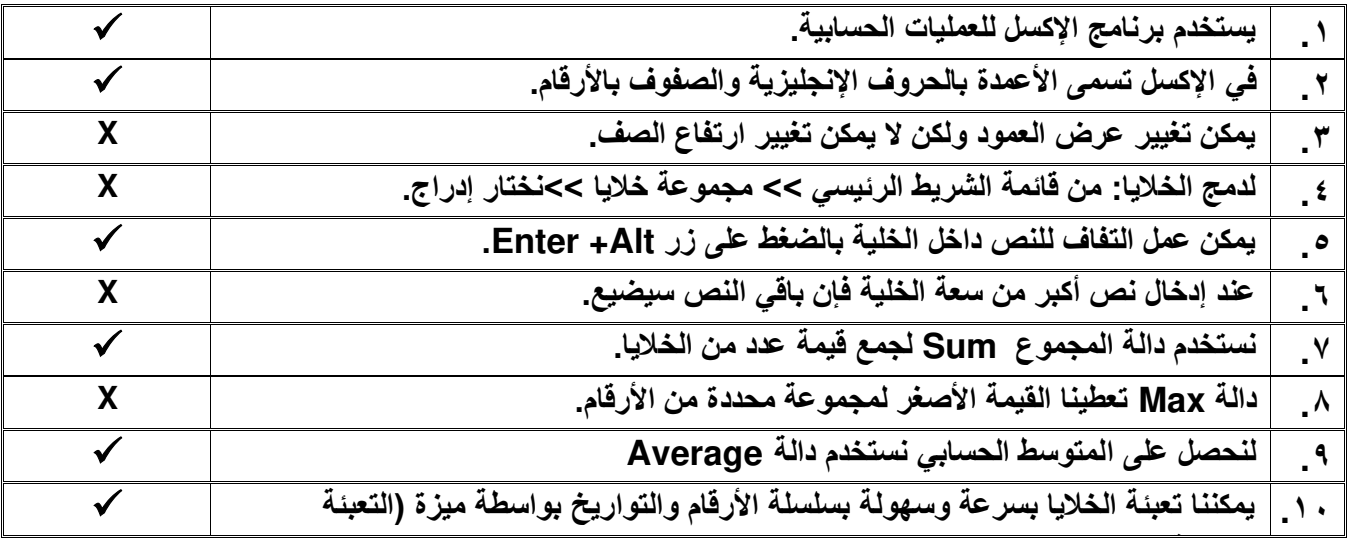

**السؤال الثاني: اختر اإلجابة الصحيحة:** 

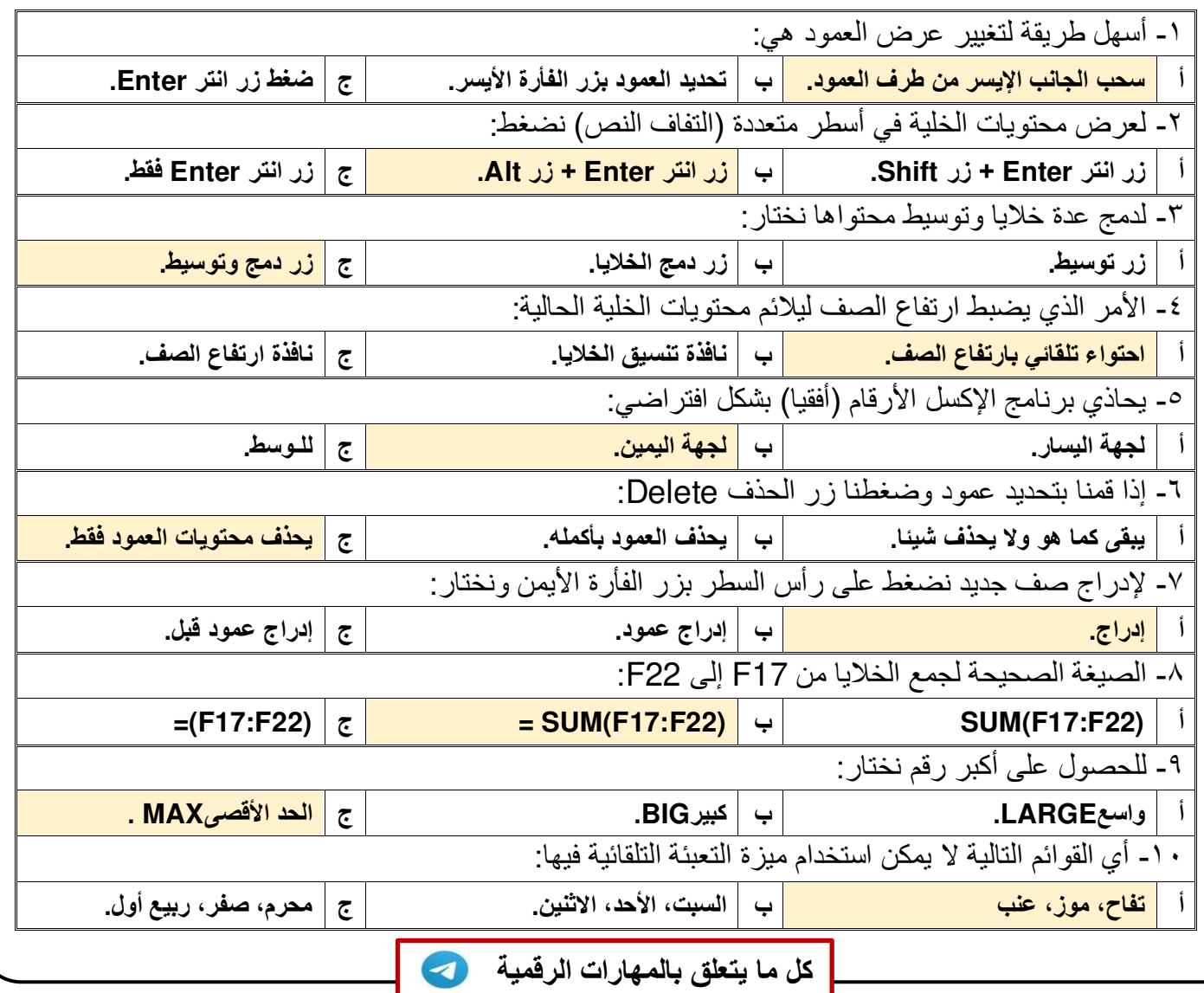

**مدرسة/ .................................................** 

**وزارة التعليم** 

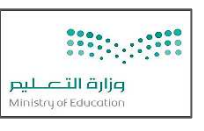

**التاريخ: / / املادة: مهارات رقمية.** 

**اسم الطالب: .............................................** 

**اختبار الوحدة األولى مادة املهارات الرقمية للصف ) السادس( الفصل الدراس ي الثالث لعام الدراس ي 1444 هـ** 

**السؤال األول: ضع عالمة )** √ **( أمام اإلجابة الصحيحة وعالمة )** × **( امام اإلجابة الخاطئة:** 

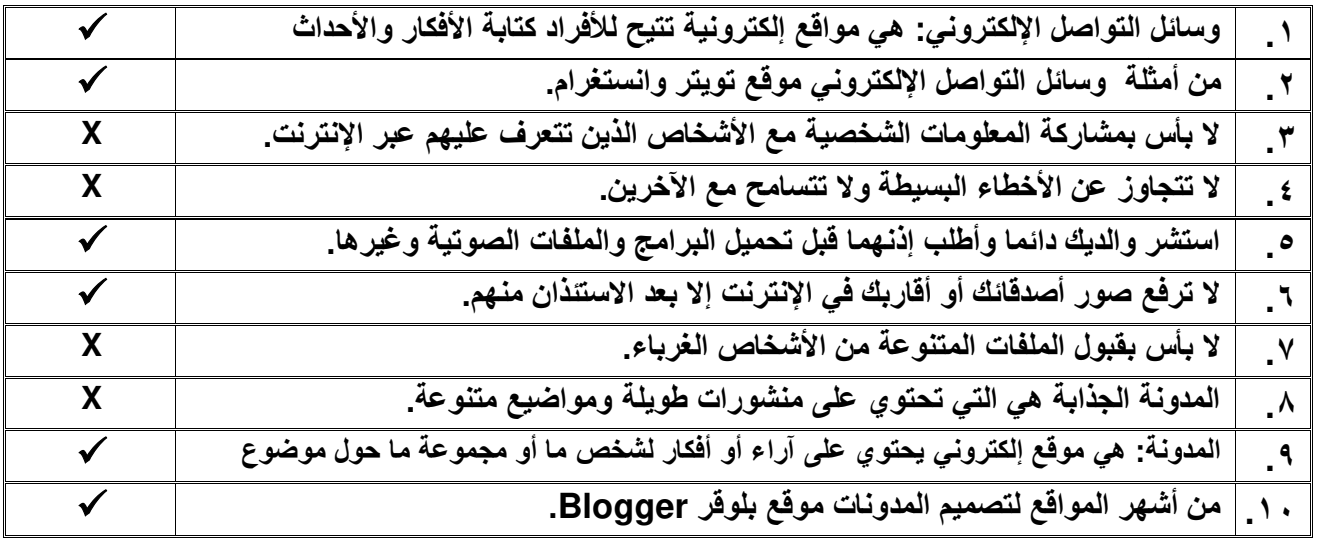

**السؤال الثاني: اختر اإلجابة الصحيحة:** 

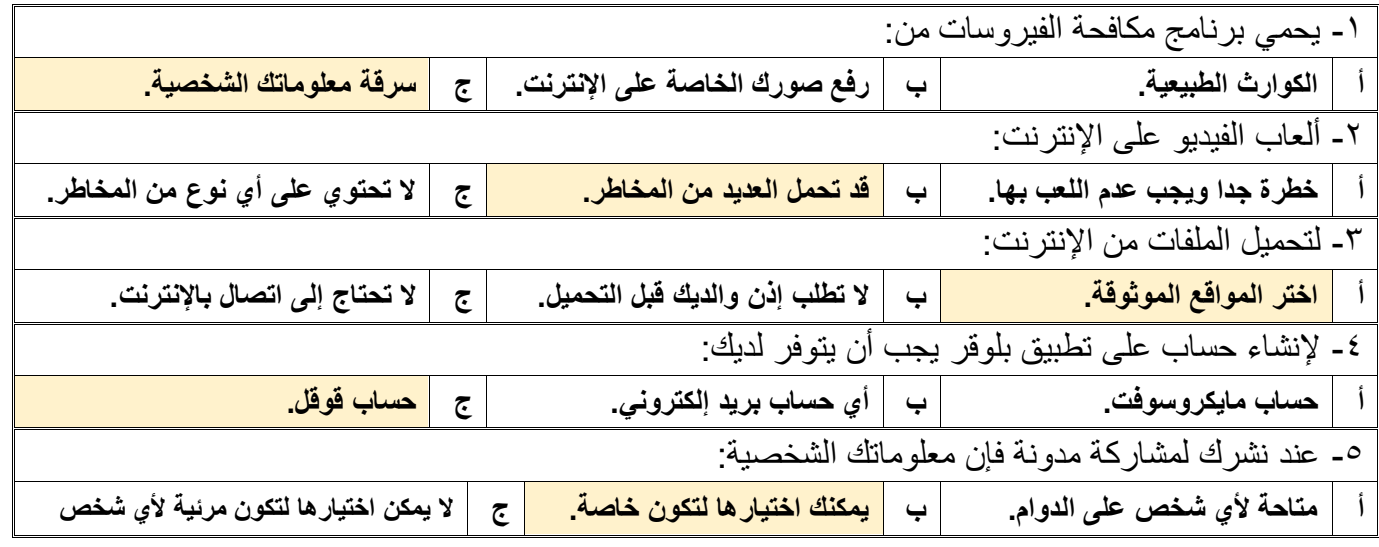

# **مالحظة /**  أسئلة الصفحة الأولى خاصة بالوحدة الأولى فقط من أول الكتاب إل*ى* ص 1 ٤ **أسئلة الصفحة الثانية خاصة بالوحدة الثانية من ص 44 إلى ص ،70 درس: وسائل التواصل االجتماعي ودرس: التدوين فقط. )))) يختار المعلم ما يناسب طالبه ويحذف غير المناسب ((((**

**[كل ما يتعلق بالمهارات الرقمية](https://t.me/Techni456_group)**